## **(الكتروكارديوگرام-ECG(**

نو سنده:ام براه

## aminuga@yahoo.com

٠٣١١-٢٦٠١١٣٨ آدرس:اصفهان،خ ابان مشتاق دوم،مهر،مهران،کوچه نگارستان هفتم،پلاک٢٩ **چكيده:**

دراين پروژه سعي شده تا طبق استانداردهاي دستگاه و دستگاه با كتروكـارديوگرام موجب ,دستگاه موجب ,دستگاهي با قابلي ونمايش شش اشتقاق سينه اي قلب ساخته شود.

## درابتدا سيگنالهاي الكتريكي قلب توسط lead هاي مخصوص به تقويت كننده وارد شده وتقويت مي شود .در

اين حالت ولتاژهاي ضعيف كه حدود چند صد ميكرو ولت بودند, به چند ده ميلي ولت مي رسد.سپس توسط يك فيلتر  $DC$  0.1 Hz (HP)  $200 \text{ Hz}$  (LP)

## پس از آن سيگنال از طريق كارت Acquisition Data وارد كامپيوتر شده توسـط فيلتـر نـرم افـزاري ,

 $50 \text{ Hz}$ درنهايت هر شش اشتقاق سينه اي قلب به صورت time real نمايش داده مي شوند.

*ECG, Data Acquisition, Lead*:

مل باعث عدم خروج سرما ها مل شود.

فركانس بالا حذف مي شود.

**مقدمه:**

بي شك يكي از مهمترين وسايل پزشكي جهت تشخيص وضـع بيمـار دسـتگاه الكتروكـارديوگرام -ECG مـي**-**باشد.ازجمله كاربردهاي آن مي توان به استفاده آن در ICU,CCU,اتاق عمل ... اشاره كرد.

مربوطه نما :از رو توجه به ساخت چن دستگاه در داخل کشور ضمن جاد کار واسـتفاده از اسـتعدادها

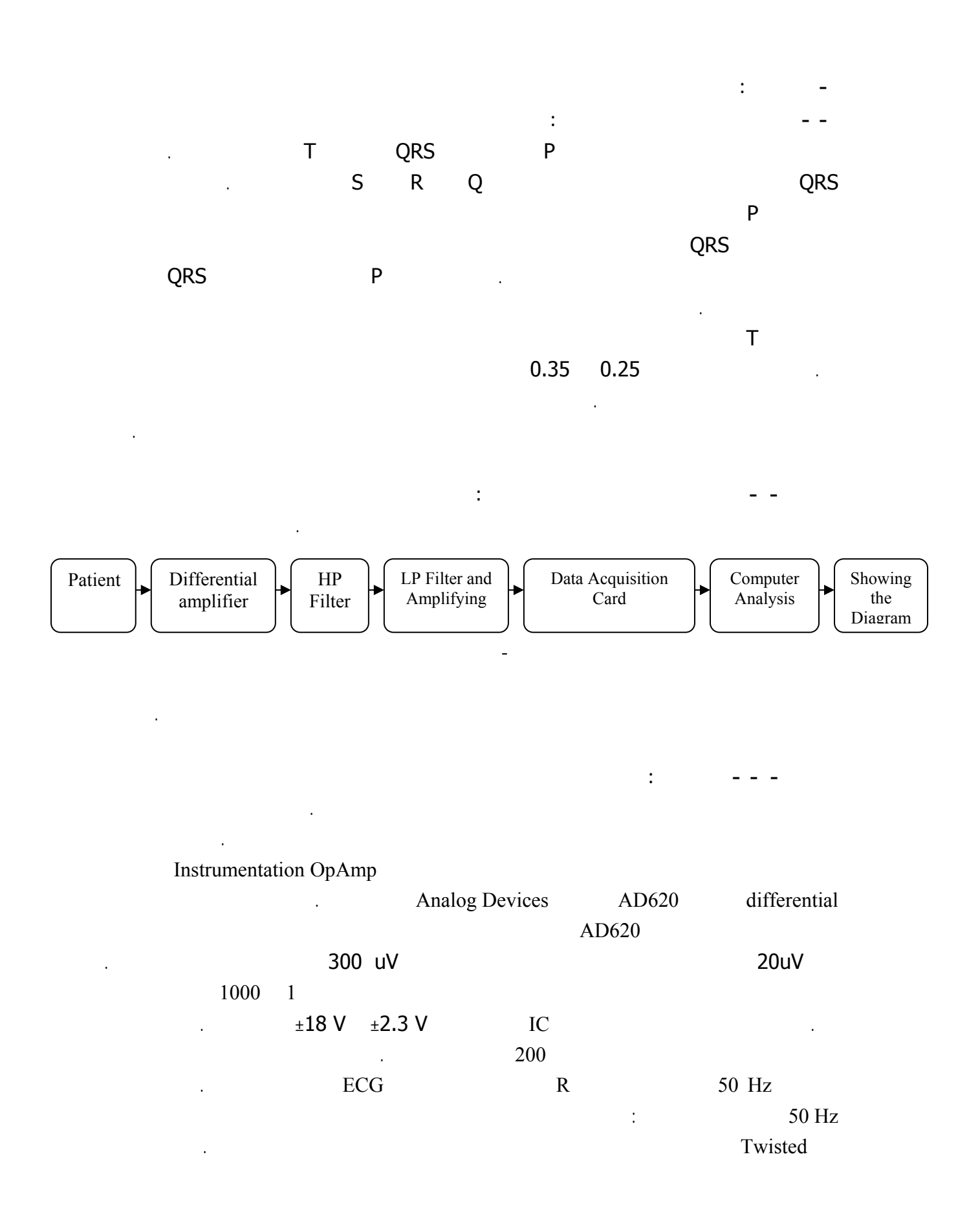

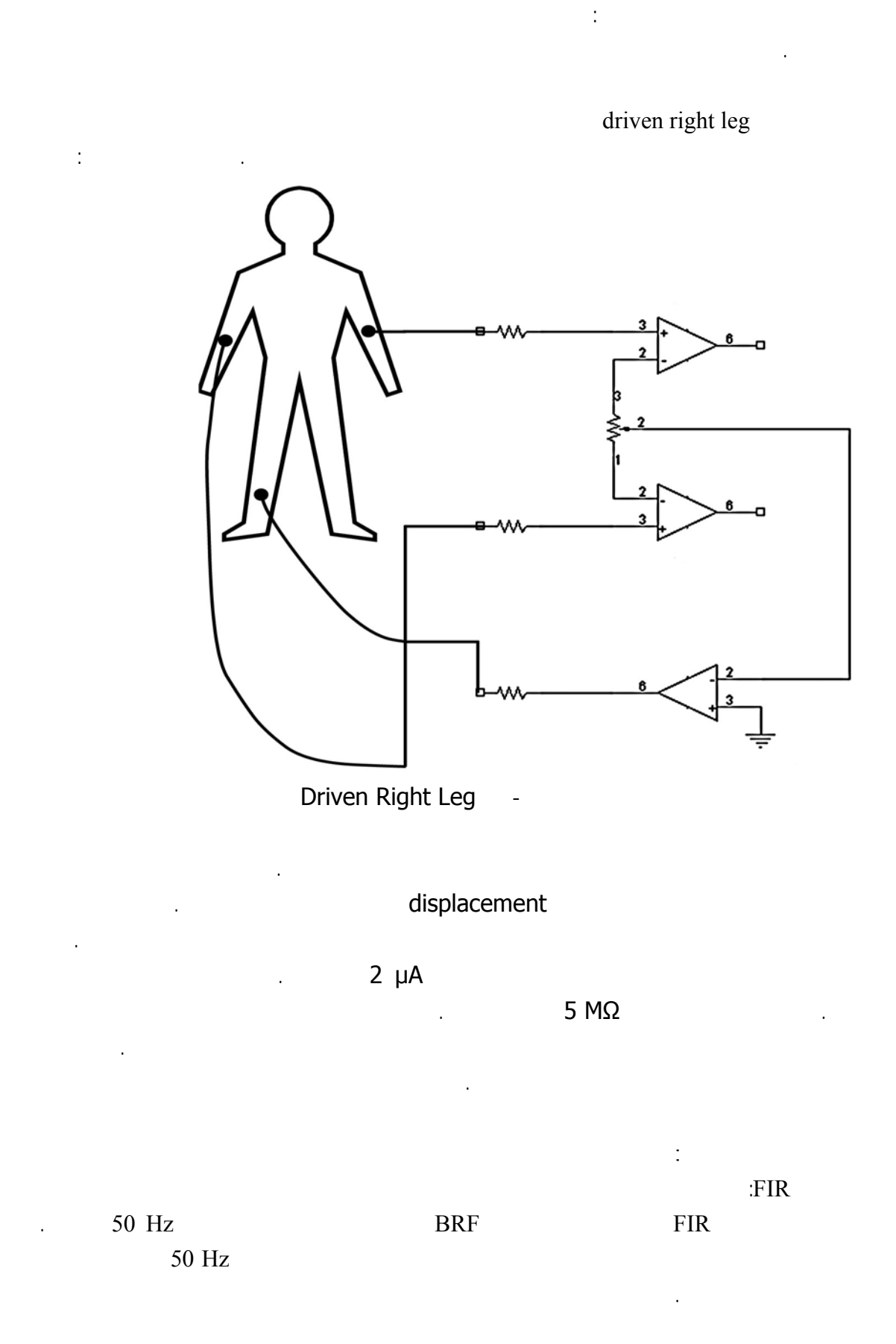

:FFT در اين روش بر روي نمونه ها تابع FFT ) Transform Fourier Fast ( اعمـال مـي شـود . بعـد از ايـن مرحله از طيف فرکانسي به دست آمده که شامل 0 تا 250 هرتز مي باشد فرکـانس هـاي Hz0 Hz50 کليـهء هارمونيک هاي Hz 50 ) 100 150 200 ( حذف مي شود . سپس از آنجا که پهناي باند مورد نياز ما Hz200 است فرکانس هاي 200 تا 250 هرتز نيز حذف مي شوند .  $50$  Hz  $(50 \text{ Hz})$ پس از حذف فرکانس هاي مزاحم بر روي طيف تابع ifft ) fft inverse ( اعمال مي شود . حاصل اين کار،

سپس پهناي باند سيگنال را با عبور از فيلترهاي HP LP ،محدود مي کنيم. 0.1 Hz **dc heats heats heats**  $\alpha$  **heats**  $\alpha$  **heats**  $\alpha$  **heats**  $\alpha$  **heats**  $\alpha$  **heats**  $\alpha$  **heats**  $\alpha$  **heats**  $\alpha$  **heats**  $\alpha$  **heats**  $\alpha$  **heats**  $\alpha$  **heats**  $\alpha$  **heats**  $\alpha$  **heats**  $\alpha$  **heats**  $\alpha$  $200$  Hz  $100$   $\qquad \qquad$  LP 2 به ميزان لازم تقويت شده وارد كه مي شده وارد كه به مي شود. اين مي شود كه شده وارد كه شود. اين مي شود. اين مي شود. اين مي شود. اين مي شود. اين مي شود. اين مي شود. اين مي شود. اين مي شود. اين مي شود. اين مي شود. اين مي شود.

به دست آمدن نمونه هاي سيگنال در حوزهء زمان است.

گيري شده نمايش داده مي شود.

از اي پس سيگنال ما که به حدود v 5 رسيده از طريق کارت Acquisition Data وارد کامپيوتر مي شود

از اين مرحله قسمت نرم افزاري شروع مي شود. **- - -نرم افزار:** real time جداگانه براي نمايش سيگنال ها را در بر دارد . در هر قسمت سيگنال نمايش داده شده به طـور پيوسـته scroll مـي شود نيز امکان توقف دريافت سيگنال نيز وجود دارد.

وجود دارد . هنگام نمايش کامپيوتر داده هاي مربوط به سيگنال ها را نگه مي دارد مي تـوان روي آن جابجـا شـد external of  $($  load  $)$   $($  save  $)$ 

ومي تواند بين مقادير تا ٩٩٩ ثانيه تغيير كند. همچنين تعداد ضربان قلب بيمار در هر دقيقه،بـه طـور دقيـق انـدازه

قسمت فيلتر نرم افزاري نيز که قب توضيح داده شد در ابتداي نرم افزار انجام مي گيرد.

در شکل نماي ظاهري نرم افزار نمايش داده شده است.

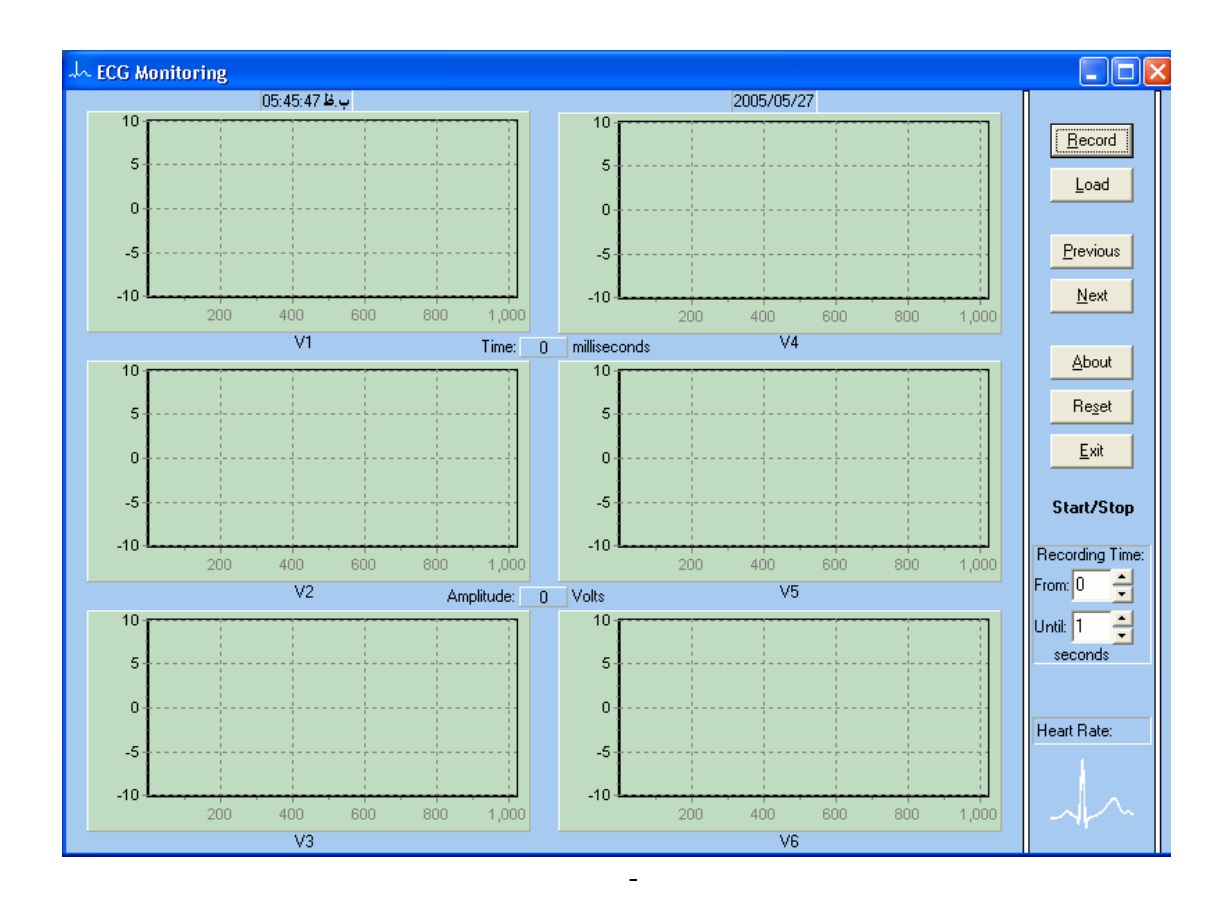

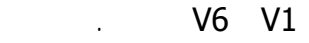

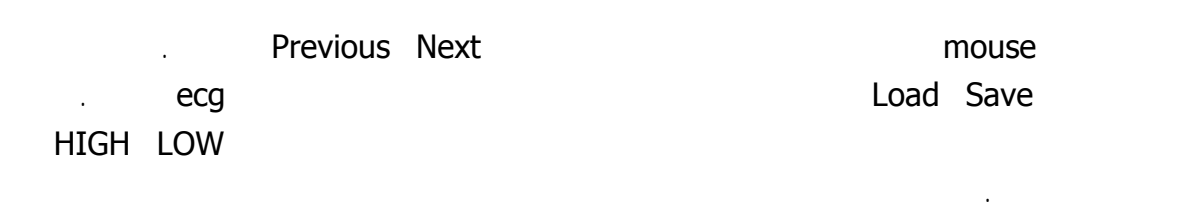

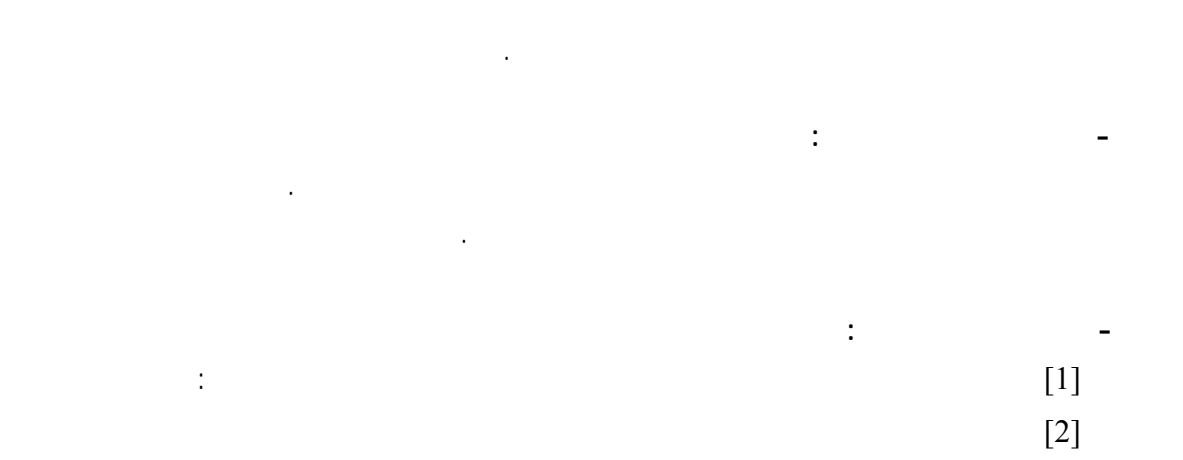

بهتر انجام داد.

[4] Medical Instruments John G. Webster 3<sup>rd</sup> Edition 1998 [5] IEEE transaction biomedical engineering: 60 Hz interference in electrocardiography by: J. C. & J. G. Webster